#### , tushu007.com

## <<AutoCAD

 $<<$ AutoCAD  $>>$ 

- 13 ISBN 9787508469973
- 10 ISBN 7508469976

出版时间:2010-1

页数:322

PDF

更多资源请访问:http://www.tushu007.com

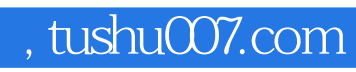

# <<AutoCAD

#### AutoCAD

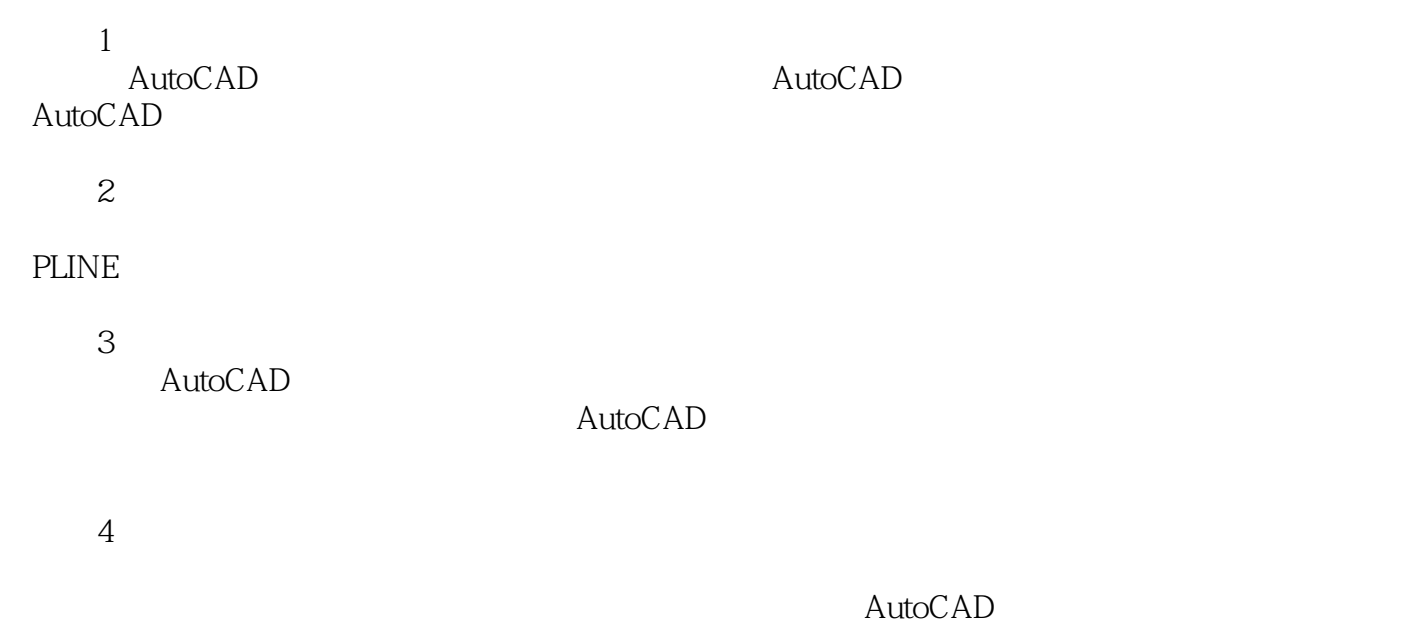

 $5<sub>5</sub>$ 

# , tushu $\overline{\text{CO7}}$ .com

<<AutoCAD

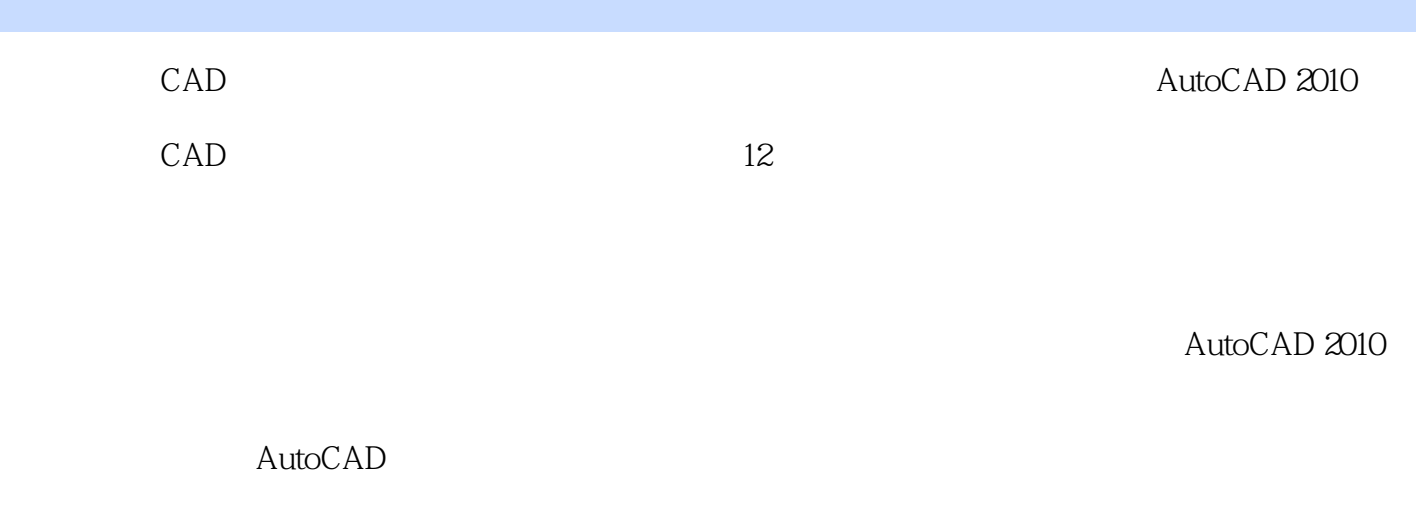

AutoCAD

 $\begin{array}{lll} {\rm AutoCAD} & {\rm AutoCAD} \end{array}$ 

# <<AutoCAD

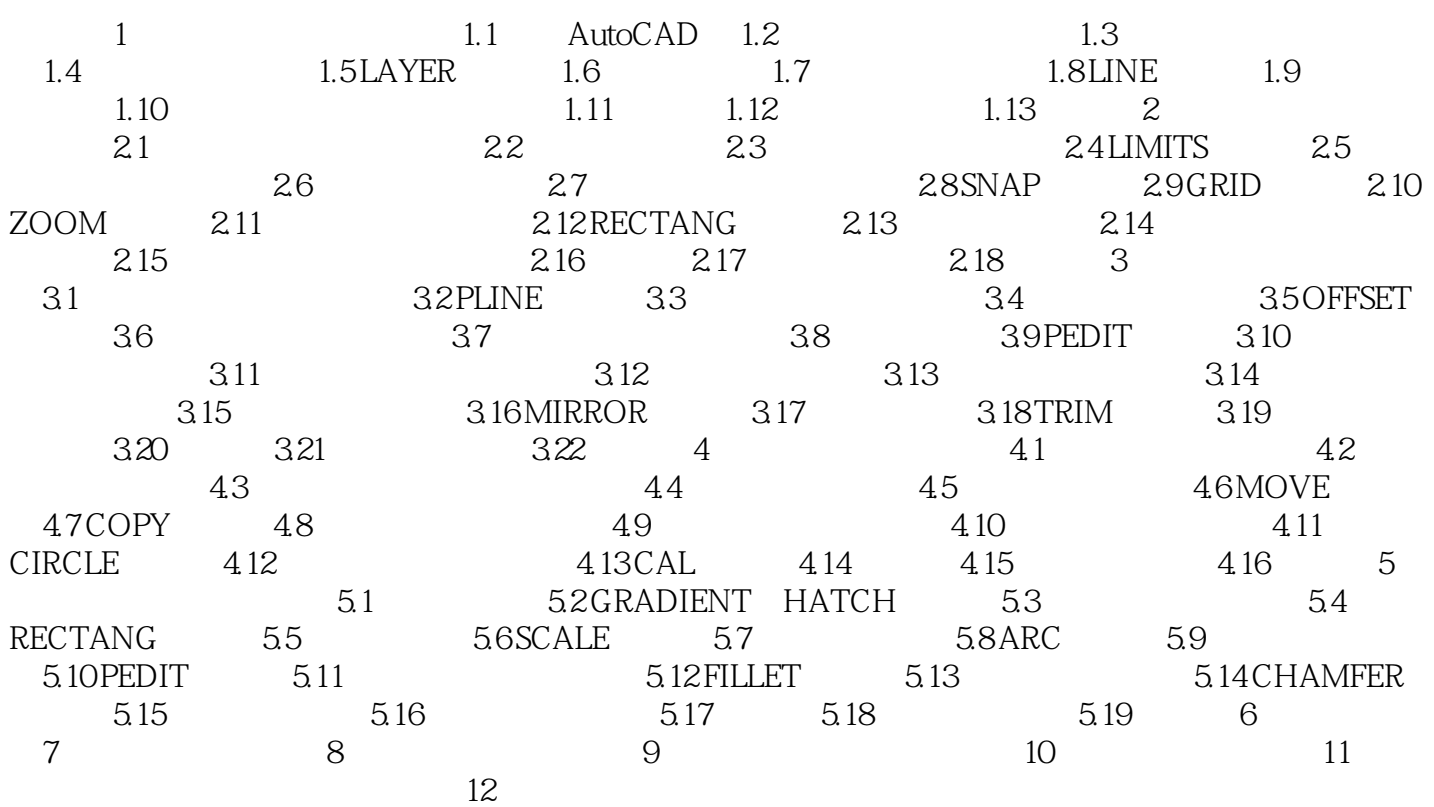

*Page 4*

## , tushu007.com

# <<AutoCAD

3 LINE<br>AutoCAD LINE AutoCAD

 $\text{LINE}$ 

 $4$ 

 $@10$  10  $@10$ 

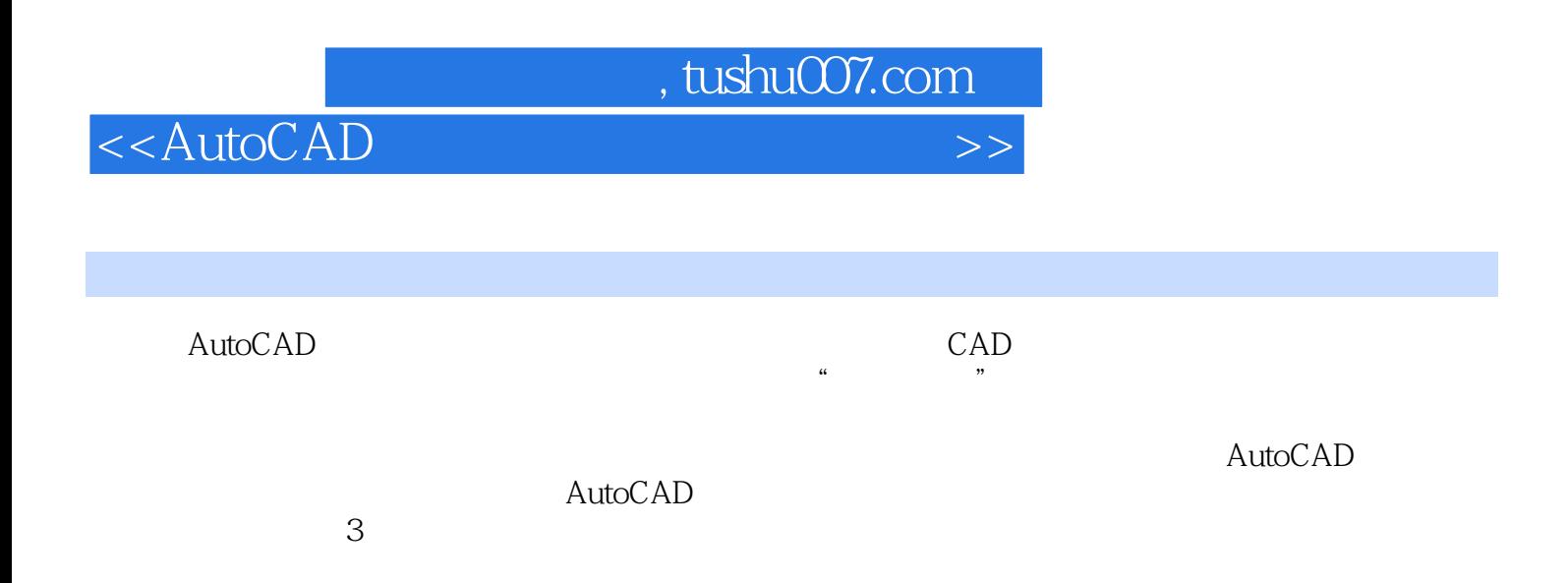

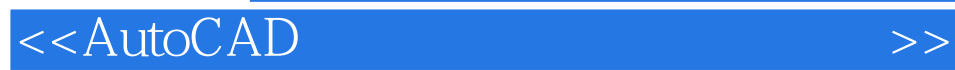

本站所提供下载的PDF图书仅提供预览和简介,请支持正版图书。

更多资源请访问:http://www.tushu007.com